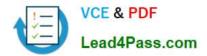

# 102-350<sup>Q&As</sup>

LPI Level 1 Exam 102, Junior Level Linux Certification, Part 2 of 2

### Pass Lpi 102-350 Exam with 100% Guarantee

Free Download Real Questions & Answers **PDF** and **VCE** file from:

https://www.lead4pass.com/102-350.html

100% Passing Guarantee 100% Money Back Assurance

Following Questions and Answers are all new published by Lpi Official Exam Center

Instant Download After Purchase

100% Money Back Guarantee

😳 365 Days Free Update

800,000+ Satisfied Customers

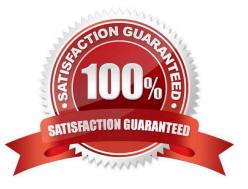

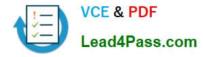

#### **QUESTION 1**

Which of the following commands can be used to activate a specific network interface?

| A. ipup           |  |
|-------------------|--|
| B. ifup           |  |
| C. net            |  |
| D. netup          |  |
| Correct Answer: B |  |

#### **QUESTION 2**

What word will complete an if statement in bash such as the following: if [ -x "\$file" ]; then echo \$file

Correct Answer: fi

#### **QUESTION 3**

Which of the following lines would you find in the file /etc/nsswitch.conf?

- A. 192.168.168.4 dns-server
- B. domain mycompany.com
- C. hosts: files dns
- D. smtp 25/tcp
- Correct Answer: C

#### **QUESTION 4**

Of the ways listed, which is the best way to temporarily suspend a single user\\'s ability to interactively login?

- A. Add the user name to /etc/nologin.
- B. Change the user\\'s password.
- C. Change the user name in /etc/passwd.
- D. Use change to expire the user account.
- E. Place the command logout in the user\\'s profile.

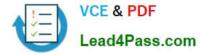

Correct Answer: D

#### **QUESTION 5**

An administrator wants to determine the geometry of a particular window in X, so she issues the \_\_\_\_\_\_ -metric command and then clicks on the window.

Correct Answer: /usr/bin/xwininfo

/usr/bin/xwininfo or xwininfo

Latest 102-350 Dumps

102-350 VCE Dumps

102-350 Exam Questions

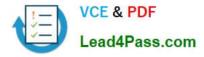

To Read the Whole Q&As, please purchase the Complete Version from Our website.

## Try our product !

100% Guaranteed Success
100% Money Back Guarantee
365 Days Free Update
Instant Download After Purchase
24x7 Customer Support
Average 99.9% Success Rate
More than 800,000 Satisfied Customers Worldwide
Multi-Platform capabilities - Windows, Mac, Android, iPhone, iPod, iPad, Kindle

We provide exam PDF and VCE of Cisco, Microsoft, IBM, CompTIA, Oracle and other IT Certifications. You can view Vendor list of All Certification Exams offered:

#### https://www.lead4pass.com/allproducts

### **Need Help**

Please provide as much detail as possible so we can best assist you. To update a previously submitted ticket:

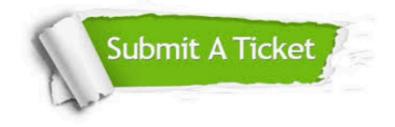

#### **One Year Free Update**

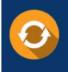

Free update is available within One Year after your purchase. After One Year, you will get 50% discounts for updating. And we are proud to boast a 24/7 efficient Customer Support system via Email.

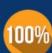

To ensure that you are spending on quality products, we provide 100% money back guarantee for 30 days

**Money Back Guarantee** 

from the date of purchase

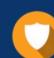

#### Security & Privacy

We respect customer privacy. We use McAfee's security service to provide you with utmost security for your personal information & peace of mind.

Any charges made through this site will appear as Global Simulators Limited. All trademarks are the property of their respective owners. Copyright © lead4pass, All Rights Reserved.